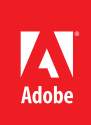

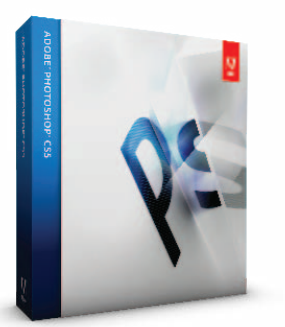

**Quel produit promouvoir ?** Vous pouvez aussi vous procurer Photoshop CS5 comme composant d'Adobe Creative Suite® 5 Design Standard afin de créer du contenu exceptionnel pour l'impression

dans des délais très serrés

# Adobe<sup>®</sup> Photoshop® CS5

Créez des images percutantes avec le logiciel de référence des professionnels

Créez des images percutantes à l'aide du logiciel de référence Adobe Photoshop CS5. Sélectionnez et masquez aisément des éléments complexes tels que les cheveux. Supprimez des éléments d'image et observez le vide créé se remplir comme par magie. Créez des images HDR étonnantes. Appliquez des contours et mélanges de couleurs surprenants de réalisme. Supprimez le bruit, accentuez le grain et réalisez des vignettes à l'aide d'outils de photographie sophistiqués. Bénéficiez de performances accrues grâce aux systèmes 64 bits.

## Profils clients

**Photographes** — Professionnels spécialisés dans des domaines aussi variés que la photo de mode ou artistique, les mariages, le portrait, la publicité, le sport, la nature ou encore le photojournalisme qui se tournent vers Photoshop pour donner libre cours à leur créativité, et photographes amateurs qui ne vivent pas de leur passion mais passent des heures à tester leurs idées avec Photoshop.

**Créatifs** — Créatifs indépendants, sous-traitants ou employés à plein temps par des agences, des éditeurs, des entreprises ou des administrations. Leur travail est souvent diffusé sur une multitude de supports (papier, web, vidéo, etc.).

# Principales raisons d'acheter Adobe Photoshop CS5

**Accès aisé aux principales fonctions de retouche** —Accédez — à tout moment — aux outils dont vous avez besoin pour vos activités de retouche courantes. Avec les panneaux Réglages et Masques, vous effectuez des retouches précises et appliquez les masques avec doigté.

**Outils de création extraordinaires** — Obtenez des résultats surprenants de réalisme en mélangeant les couleurs sur la zone de travail et en créant des effets naturels. Combinez plusieurs expositions pour créer des images HDR stupéfiantes. Déplacez, supprimez, déformez ou étirez des éléments d'image.

Photographie hors pair - Fusionnez facilement plusieurs expositions pour étendre la gamme dynamique avec une maîtrise, une précision et une qualité inégalées. Redécouvrez la conversion en noir et blanc. Et utilisez les outils Densité -, Densité + et Éponge qui préservent intelligemment les détails des tons et des couleurs.

**Traitement de pointe des images brutes** — Obtenez d'excellents résultats en convertissant des images brutes avec le module externe Camera Raw 6, qui gère plus de 275 modèles d'appareils et offre une fonction de retouche non destructive permettant de tester vos idées sans détériorer la photo originale.

**Outils de compositing automatisés** — Créez facilement une seule image à partir d'une série de clichés aux points focaux différents à l'aide d'outils qui fusionnent parfaitement les couleurs et les ombres et étendent la profondeur de champ. Tirez également parti de l'alignement automatique et précis des calques.

**Intégration avec Adobe Photoshop Lightroom®** — Tirez parti de l'étroite intégration avec Adobe Photoshop Lightroom (vendu séparément) et transférez vos fichiers Lightroom vers Photoshop CS5 pour créer des images HDR, des panoramas et des documents Photoshop multicalques. Repassez ensuite aisément dans Lightroom.

**Gestion efficace des supports** — Gérez visuellement vos supports avec Adobe Bridge CS5. Bénéficiez d'une fonction optimisée de changement de nom global et accédez à vos fichiers en contexte à l'aide du panneau personnalisable Adobe Mini Bridge.

## **Configuration requise**

#### **Windows®**

- Processeur Intel® Pentium® 4 ou AMD Athlon<sup>®</sup> 64
- Microsoft<sup>®</sup> Windows XP avec Service Pack 3, Windows Vista® Édition Familiale Premium, Édition Intégrale, Professionnel ou Entreprise avec Service Pack 1 (Service Pack 2 recommandé) ou Windows 7
- 1 Go de RAM
- 1 Go d'espace disque disponible pour l'installation ; espace supplémentaire requis durant l'installation (le logiciel ne peut pas être installé sur des supports de stockage flash amovibles)
- Affichage 1024 x 768 (1280 x 800 recommandé) avec carte graphique OpenGL à accélération matérielle, couleurs 16 bits et 256 Mo de VRAM
- Certaines fonctionnalités d'accélération GPU nécessitent la prise en charge graphique de Shader Model 3.0 et OpenGL 2.0
- Lecteur de DVD-ROM
- QuickTime 7.6.2 requis pour les fonctionnalités multimédias
- Connexion Internet à haut débit requise pour l'accès aux services en ligne\*

#### **Mac OS**

- Processeur Intel multicœur
- Mac OS X v10.5.7 ou v10.6
- 1 Go de RAM
- 2 Go d'espace disque disponible pour l'installation ; espace supplémentaire requis durant l'installation (le logiciel ne peut pas être installé sur un volume utilisant un système de fichiers sensible à la casse ou sur des supports de stockage flash amovibles)
- Affichage 1024 x 768 (1280 x 800 recommandé) avec carte graphique OpenGL à accélération matérielle, couleurs 16 bits et 256 Mo de VRAM
- Certaines fonctionnalités d'accélération GPU nécessitent la prise en charge graphique de Shader Model 3.0 et OpenGL 2.0
- Lecteur de DVD-ROM
- QuickTime 7.6.2 requis pour les fonctionnalités multimédias
- Connexion Internet à haut débit requise pour l'accès aux services en ligne\*

Pour obtenir des informations à jour sur la configuration requise, consultez la page *www.adobe.com/go/photoshop\_systemreqs\_fr*.

#### **Pour plus d'informations**

Informations sur le produit : *[www.adobe.com/go/](http://www.adobe.com/go/
photoshop_fr) [photoshop\\_fr](http://www.adobe.com/go/
photoshop_fr)*

La mise à jour en détail : *[www.adobe.com/go/](http://www.adobe.com/go/
ps_upgrade_fr) [ps\\_upgrade\\_fr](http://www.adobe.com/go/
ps_upgrade_fr)*

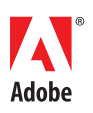

**Adobe Systems France** 112, avenue Klébe 75784 Paris Cedex 16 France *www.adobe.com/fr*, *www.adobe.com*

## Principales raisons d'acquérir la mise à jour vers Adobe Photoshop CS5

Nouveauté **Simplification des sélections complexes** — Obtenez des résultats précis en quelques clics lorsque vous sélectionnez des éléments d'image complexes, tels que les cheveux, et éliminez les couleurs d'arrière-plan autour de vos sélections. Avec les nouveaux outils de finition, modifiez automatiquement les contours d'une sélection et perfectionnez les masques.

Nouveauté **Remplissage d'après le contenu** — Supprimez une partie d'image ou un objet pour voir comment l'outil de remplissage d'après le contenu comble le vide créé comme par magie. Cette technologie révolutionnaire harmonise l'éclairage, la tonalité et les bruits si bien que le contenu supprimé semble ne jamais avoir existé.

Optimisation **Images HDR sophistiquées** — Créez des images HDR surréalistes ou photoréalistes avec une rapidité, une maîtrise et une précision inégalées. Obtenez des résultats hors pair grâce à la suppression automatique des effets fantômes et à un contrôle plus étroit des correspondances et corrections tonales, et offrez aux photos à exposition unique une qualité HDR.

Optimisation **Traitement de pointe des images brutes** — Utilisez le module externe Adobe Photoshop Camera Raw 6 pour supprimer de manière non destructive le bruit d'image tout en préservant les couleurs et les détails, accentuer le grain pour un rendu plus naturel, contrôler plus étroitement le vignettage après recadrage, etc.

Nouveauté **Effets de peinture stupéfiants** — Obtenez des effets aussi naturels que réalistes en utilisant l'outil Pinceau mélangeur qui permet de mélanger les couleurs sur la zone de travail, et l'outil Pointe qui offre des textures surprenantes de réalisme.

Nouveauté **Déformation de la marionnette** — Déformez ou repositionnez avec précision n'importe quel élément d'image. Sur une photo, faites balancer latéralement le bras d'une personne, étirez le texte pour créer de nouveaux effets, etc.

Nouveauté **Correction automatique de l'objectif** — Gagnez du temps grâce à la correction automatique des distorsions de lentille, des aberrations chromatiques et du vignettage. Photoshop CS5 utilise les données EXIF d'un fichier d'image pour effectuer des réglages précis en fonction du type d'appareil et de l'objectif utilisés.

## Forum aux questions (FAQ) d'Adobe Photoshop CS5

**Qu'est-ce que le logiciel Photoshop Lightroom et interagit-il avec Photoshop CS5 ?** Adobe Photoshop Lightroom vous aide à importer, traiter, gérer et présenter rapidement de grands volumes de photos. Son intégration étroite avec Photoshop CS5 vous permet de tirer aisément parti de fonctionnalités inégalées de retouche et de composition au niveau des pixels, vous offrant ainsi une solution complète de photographie professionnelle.

## **J'utilise Photoshop. Dois-je envisager de passer à Photoshop Extended ?**

Parallèlement à toutes les fonctionnalités de Photoshop CS5, Adobe Photoshop CS5 Extended offre des outils de création et de retouche de contenu 3D et animé, ainsi que des fonctions d'analyse d'image. Vous pouvez opter pour Photoshop Extended si vos images sont destinées à un large éventail de supports ou si vous travaillez dans des domaines aussi variés que la production cinématographique/vidéo, l'architecture, l'ingénierie, la médecine, la recherche scientifique et l'industrie.

#### **J'utilise une version antérieure de Photoshop. Puis-je procéder à une mise à jour vers une édition d'Adobe Creative Suite 5 ?**

Si vous possédez un logiciel Photoshop CS4, CS3 ou CS2 enregistré, vous pouvez le mettre à jour vers Adobe Creative Suite 5 Design Standard. Pour connaître les tarifs, contactez votre revendeur local ou consultez le site *www.adobe.com/go/ps\_upgrade\_fr*.

#### **Dois-je acheter Photoshop CS5 ou Adobe Creative Suite 5 Design Standard ?**

Photoshop CS5 est la référence professionnelle pour la retouche d'images numériques. Si vous créez et partagez des images dans les mises en pages, optez pour Creative Suite 5 Design Standard, qui réunit Photoshop CS5, Adobe Illustrator® CS5, InDesign® CS5 et Acrobat® 9 Pro. L'intégration parfaite de ces composants assure un flux de production efficace.

\* Si vous disposez d'une connexion Internet haut débit, vous pouvez accéder à certaines fonctionnalités du produit hébergées en ligne, y compris aux services en ligne CS Live (« services en ligne »). Ces services en ligne, et certaines de leurs fonctionnalités, ne sont pas disponibles dans tous les pays, langues et/ou devises ; ces services peuvent être supprimés, totalement ou partiellement, sans préavis. L'utilisation des services en ligne est régie par des conditions d'utilisation particulières et par la Charte Adobe de traitement des données personnelles ; l'accès à certains services peut être soumis à l'enregistrement des utilisateurs. Certains services en ligne, y compris ceux proposés gratuitement à l'origine, peuvent faire l'objet d'une tarification supplémentaire et d'un abonnement séparé. Pour obtenir plus d'informations et connaître les conditions d'utilisation et de la Charte de traitement des données personnelles, consultez le site *www.adobe.com/fr*. Pour plus d'informations sur les services en ligne CS Live, consultez le site *www.adobe.com/go/cslive\_fr.*

Adobe, the Adobe logo, Acrobat, Creative Suite, Illustrator, InDesign, Lightroom, and Photoshop are either registered trademarks or trademarks of Adobe Systems Incorporated in the United States and/or other countries. AMD Athlon is a trademark or registered trademark of Advanced Micro<br>Devices, Inc. Mac OS is a trademark of Apple Inc., registered in the U.S. and othe

© 2010 Adobe Systems Incorporated. All rights reserved. Printed in France.

91022235 2/10